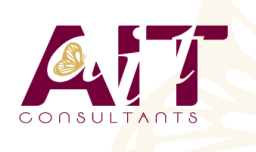

**SARL ONEO**  1025 rue Henri Becquerel Parc Club du Millénaire, Bât. 27 34000 MONTPELLIER **N° organisme : 91 34 0570434**

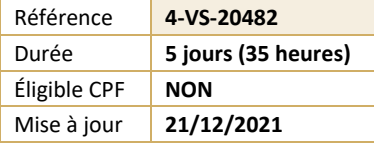

# **Développement avancé Windows® Store App avec HTML5 & JavaScript**

#### (න් **OBJECTIFS PÉDAGOGIQUES** • Ce cours permettra aux participants d'acquérir les compétences et techniques avancées de programmation nécessaires à l'optimisation des applications Windows Store. **PRÉREQUIS PUBLIC CONCERNÉ** • Avoir acquis les connaissances fondamentales • Développeurs. permettant la création de Windows Apps. **MOYENS PÉDAGOGIQUES** 閵 **MODALITÉS D'ÉVALUATION** • Réflexion de groupe et apports théoriques du formateur • Feuille de présence signée en demi-journée, • Travail d'échange avec les participants sous forme de • Evaluation des acquis tout au long de la formation, réunion-discussion • Questionnaire de satisfaction, • Utilisation de cas concrets issus de l'expérience Attestation de stage à chaque apprenant, professionnelle • Positionnement préalable oral ou écrit, • Validation des acquis par des questionnaires, des tests • Evaluation formative tout au long de la formation, d'évaluation, des mises en situation et des jeux • Evaluation sommative faite par le formateur ou à l'aide pédagogiques. des certifications disponibles • Alternance entre apports théoriques et exercices pratiques (en moyenne 30 à 50%) Remise d'un support de cours. **MOYENS TECHNIQUES EN DISTANCIEL** يكش **MOYENS TECHNIQUES EN PRÉSENTIEL** • Accueil des stagiaires dans une salle dédiée à la • A l'aide d'un logiciel (Teams, Zoom…), d'un micro et formation équipée à minima d'un vidéo projecteur et éventuellement d'une caméra les apprenants d'un tableau blanc et/ou paperboard. interagissent et communiquent entre eux et avec le • Pour les formations nécessitant un ordinateur, un PC est formateur. • Sessions organisées en inter comme en intra entreprise. mis à disposition de chaque participant. • L'accès à l'environnement d'apprentissage ainsi qu'aux preuves de suivi et d'assiduité (émargement, évaluation) est assuré. • Pour toute question avant et pendant le parcours, assistance technique à disposition au 04 67 13 45 45. 匾 **ORGANISATION**  $\mathbb{F}^{\mathbb{Z}}$ **ACCESSIBILITÉ** • Délai d'accès : 5 jours ouvrés Les personnes en situation d'handicap sont invitées à (délai variable en fonction du financeur) nous contacter directement, afin d'étudier ensemble les possibilités de suivre la formation. • Les cours ont lieu de 9h à 12h30 et de 13h30 à 17h • Pour tout renseignement, notre référent handicap reste à votre disposition : mteyssedou@ait.fr **PROFIL FORMATEUR CERTIFICATION POSSIBLE** • Nos formateur sont des experts dans leurs domaines • TOSAd'intervention Leur expérience de terrain et leurs qualités pédagogiques constituent un gage de qualité.

## **Développement avancé Windows® Store App avec HTML5 & JavaScript**

#### **L ESSENTIEL DES APPLICATIONS WINDOWS STORE APP**

- $\Box$  Rappels sur les essentiels des applications Windows Store Présentation
- **E** Rappels sur les essentiels des applications Windows Store et l'écosystème Windows 8

#### **MISE EN ŒUVRE DES ANIMATIONS ET DES TRANSITIONS**

- $\Box$  Utiliser les animations
- $\Box$  Travailler avec les transitions et transformations

### **MISE EN ŒUVRE DE LA GLOBALISATION ET DE LA LOCALISATION**

- $\Box$  Travailler avec les fichiers ressources
- $\Box$  Mettre en œuvre le formatage spécifique

#### **"BRANDING" ET INTERFACE UTILISATEUR TRANSPARENTE**

- $\Box$  Personnaliser l'écran de veille
- $\Box$  Préparation de l'interface utilisateur

#### **SCÉNARIOS DE DONNÉES AVANCÉES DANS LES APPLICATIONS WINDOWS STORE**

- $\Box$  Options de stockage des applications WindowsStore
- Mettre en œuvre les données mises en cache
- $\Box$  Fonctionnalités avancées de gestion de fichiers

#### **CRÉATION DE CONTRÔLES ET DE COMPOSANTS RÉUTILISABLES**

- $\Box$  Créer des contrôles personnalisés
- $\Box$  Etendre les contrôles existants
- $\Box$  Consommer les composants WinMD

#### **MISE EN OEUVRE DES SCENARIOS DE CONTRATS AVANCÉS**

- $\Box$  Le contrat d'impression
- Le contrat «Play To»

#### **WINDOWS PUSH NOTIFICATION SERVICE (WNS)**

- $\Box$  Push Notification Service (WNS)
- $\Box$  Communiquer avec Push Notification Service (WNS)

#### **CAPTURER DES MEDIAS**

- Utiliser l'interface utilisateur de capture Caméra pour capturer des images, des vidéos ou de l'audio
- $\Box$  Utiliser les captures média pour captures des images de la vidéo ou de l'audio

#### **TÂCHES D'ARRIÈRE-PLAN**

- □ Créer des tâches d'arrière-plan
- Consommer des tâches d'arrière-plan dans une application Windows Store

#### **TRAVAILLER AVEC LES SONDES ET LES PÉRIPHÉRIQUES**

- $\Box$  Travailler avec les sondes
- $\Box$  Travailler avec les périphériques

#### **GÉNÉRER DU PROFIT AVEC VOS APPLICATIONS**

- $\Box$  Mise en œuvre des fonctionnalités d'essai dans les applications Windows Store
- $\Box$  Mise en œuvre des achats intégrés
- $\Box$  Conseils sur les applications Windows Store

#### **SÉCURISATION DES DONNÉES DES APPLICATIONS WINDOWS STORE**

- Gérer l'authentification Windows
- $\Box$  Gérer l'authentification Web
- $\Box$  Crypter les applications Windows Store

#### **TRAÇAGE ET PROFILS DES APPLICATIONS WINDOWS STORE**

- $\Box$  Tracer une application WindowsStore
- $\Box$  Profilage d'une application Windows Store